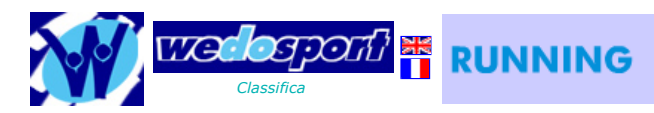

Pettorale

I

 $\overline{\mathbf{v}}$ 

## 3a edizione 'Le Porte di Pietra'

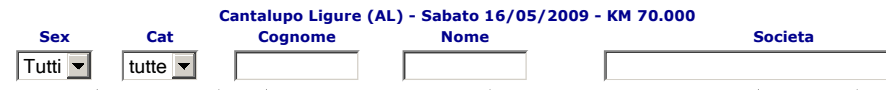

Seleziona Lista TUTTI Esci Vedi anno precedente Controlla anno precedente Riepilogo Excel Scopri la differenza tra wedosport.net e gli altri siti che pubblicano classifiche: da oggi, oltre alla consultazione di classifiche e<br>volantini, è possibile ottenere e memorizzare tutte le statistiche di gara !<br>Guarda un

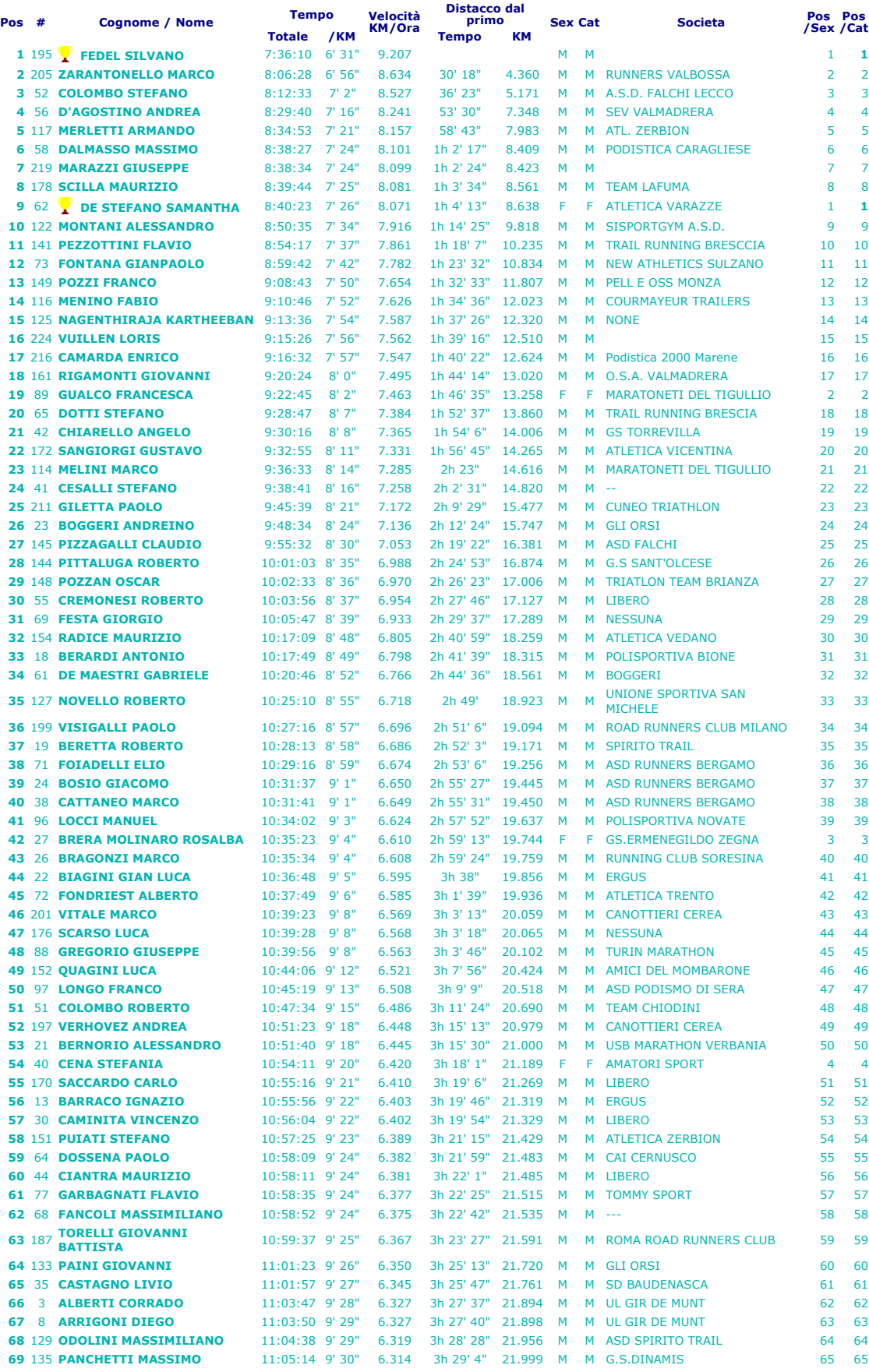

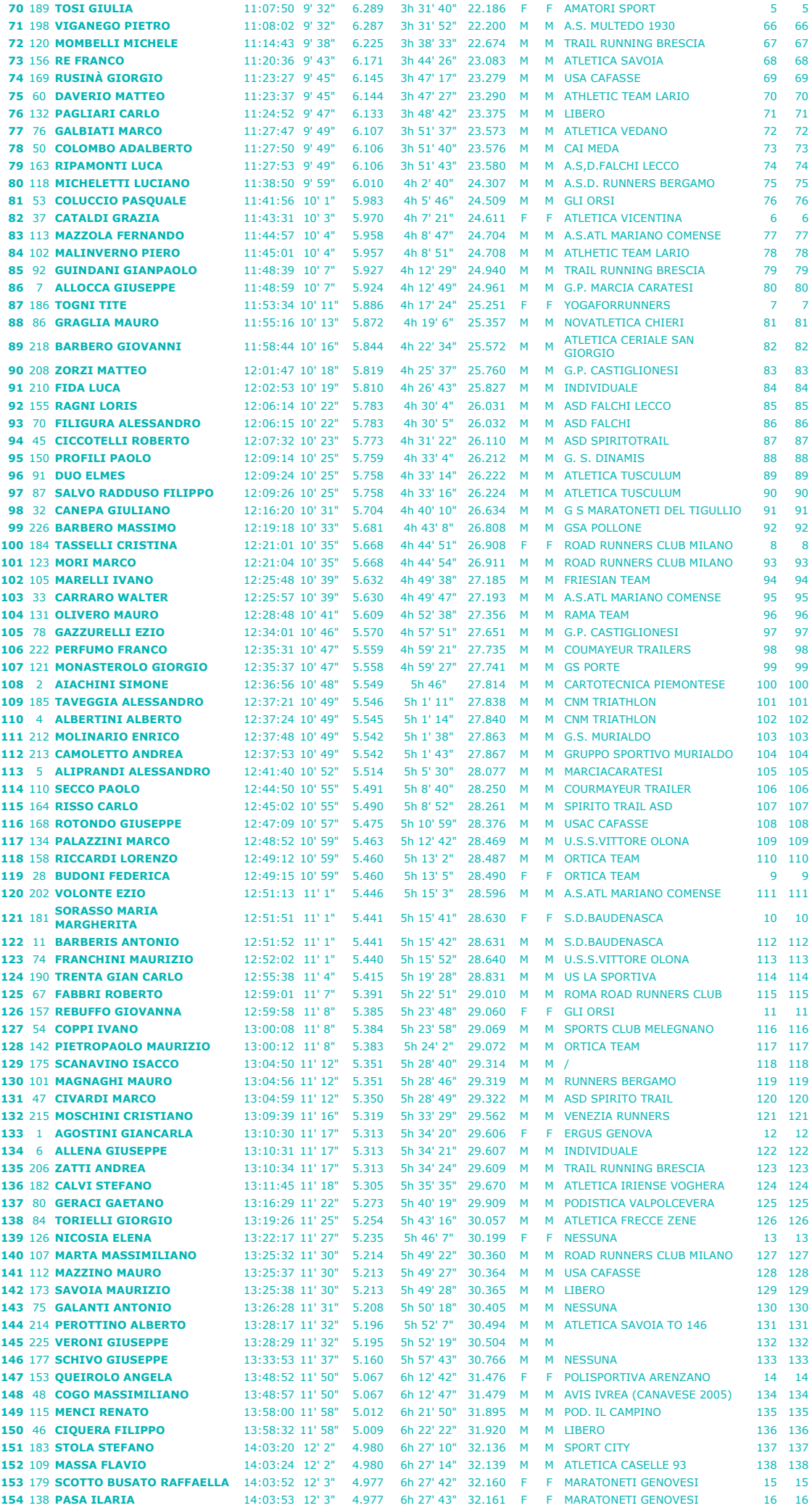

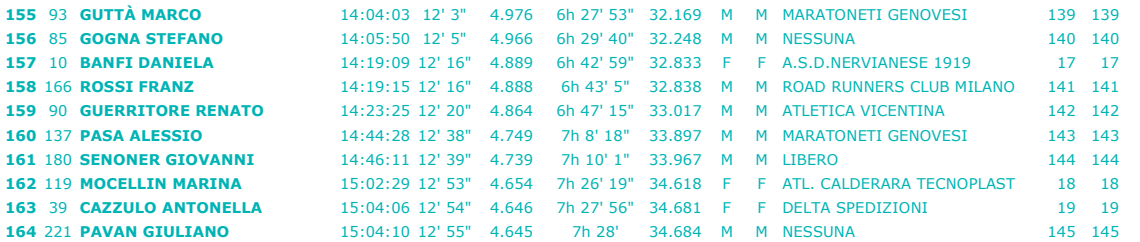

HomePage . back . help